Документ подписан простой электронной подписью Информация о владельце: ФИО: Соловьев Андрей Борисович Должность: Директор Дата подписания: 26.09.2023 12:22:44 Уникальный программный ключ: c83cc511feb01f5417b9362d2700339df14aa123

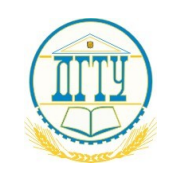

МИНИСТЕРСТВО НАУКИ И ВЫСШЕГО ОБРАЗОВАНИЯ РОССИЙСКОЙ ФЕДЕРАЦИИ

# **ПОЛИТЕХНИЧЕСКИЙ ИНСТИТУТ (ФИЛИАЛ) ФЕДЕРАЛЬНОГО ГОСУДАРСТВЕННОГО БЮДЖЕТНОГО ОБРАЗОВАТЕЛЬНОГО УЧРЕЖДЕНИЯ ВЫСШЕГО ОБРАЗОВАНИЯ «ДОНСКОЙ ГОСУДАРСТВЕННЫЙ ТЕХНИЧЕСКИЙ УНИВЕРСИТЕТ» В Г. ТАГАНРОГЕ РОСТОВСКОЙ ОБЛАСТИ ПИ (филиал) ДГТУ в г. Таганроге**

УТВЕРЖДАЮ

Директор

\_\_\_\_\_\_\_\_\_\_\_\_\_\_\_\_\_\_/А.Б. Соловьев/

«\_\_\_»\_\_\_\_\_\_\_\_\_\_\_\_\_20\_\_\_г.

**ФОНД ОЦЕНОЧНЫХ СРЕДСТВ**

ОПЦ.08 Информационные технологии в профессиональной деятельности / Адаптивные информационные технологии в профессиональной деятельности основной профессиональной образовательной программы по специальности СПО 38.02.01 экономика и бухгалтерский учет (по отраслям)

> Таганрог 2023

#### **Лист согласования**

 Фонд оценочных средств профессионального модуля ОПЦ.08 Информационные технологии в профессиональной деятельности / Адаптивные информационные технологии в профессиональной деятельности разработан на основе Федерального государственного образовательного стандарта (далее – ФГОС) по специальности (специальностям) среднего профессионального образования (далее - СПО) 38.02.01 экономика и бухгалтерский учет (по отрослям).

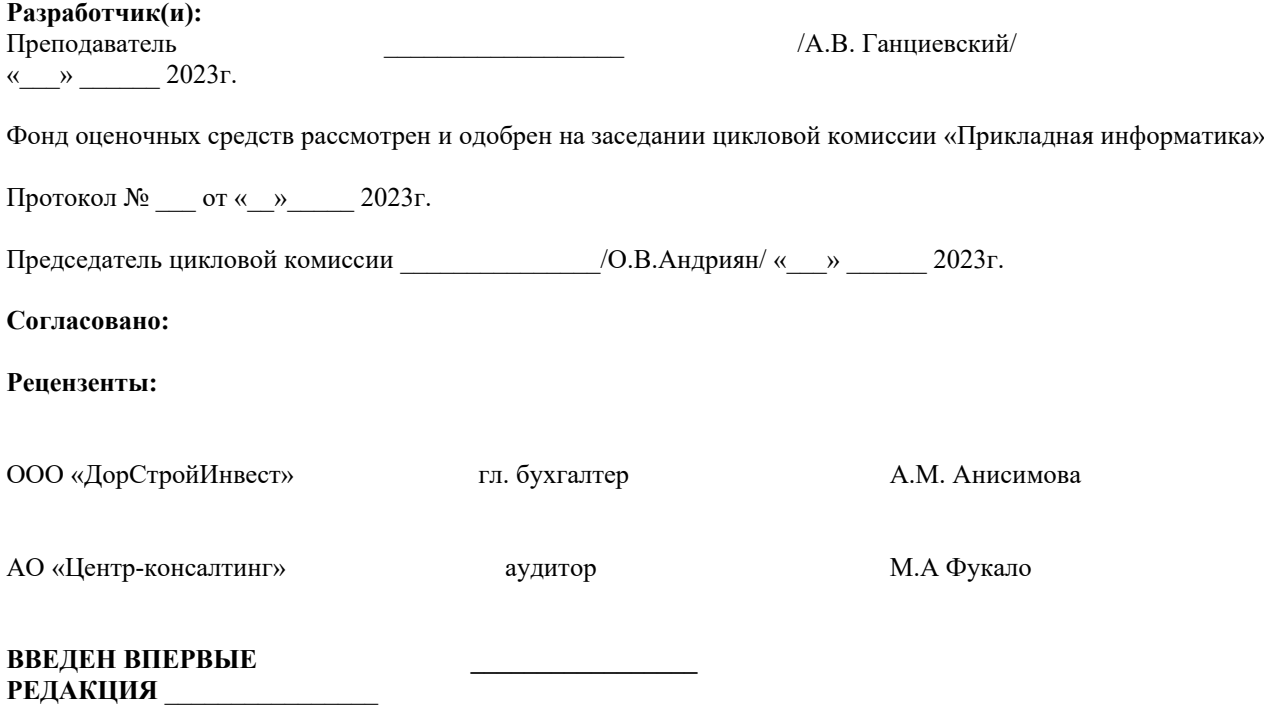

#### **1. Общие положения**

Фонд оценочных средств (ФОС) предназначены для контроля и оценки образовательных достижений обучающихся, освоивших программу учебной дисциплины: Информационные технологии в профессиональной деятельности / Адаптивные информационные технологии в профессиональной деятельности

ФОС включают контрольные материалы для проведения текущего контроля и промежуточной аттестации в форме дифференцированного зачета.

### **2. Результаты освоения дисциплины, подлежащие проверке**

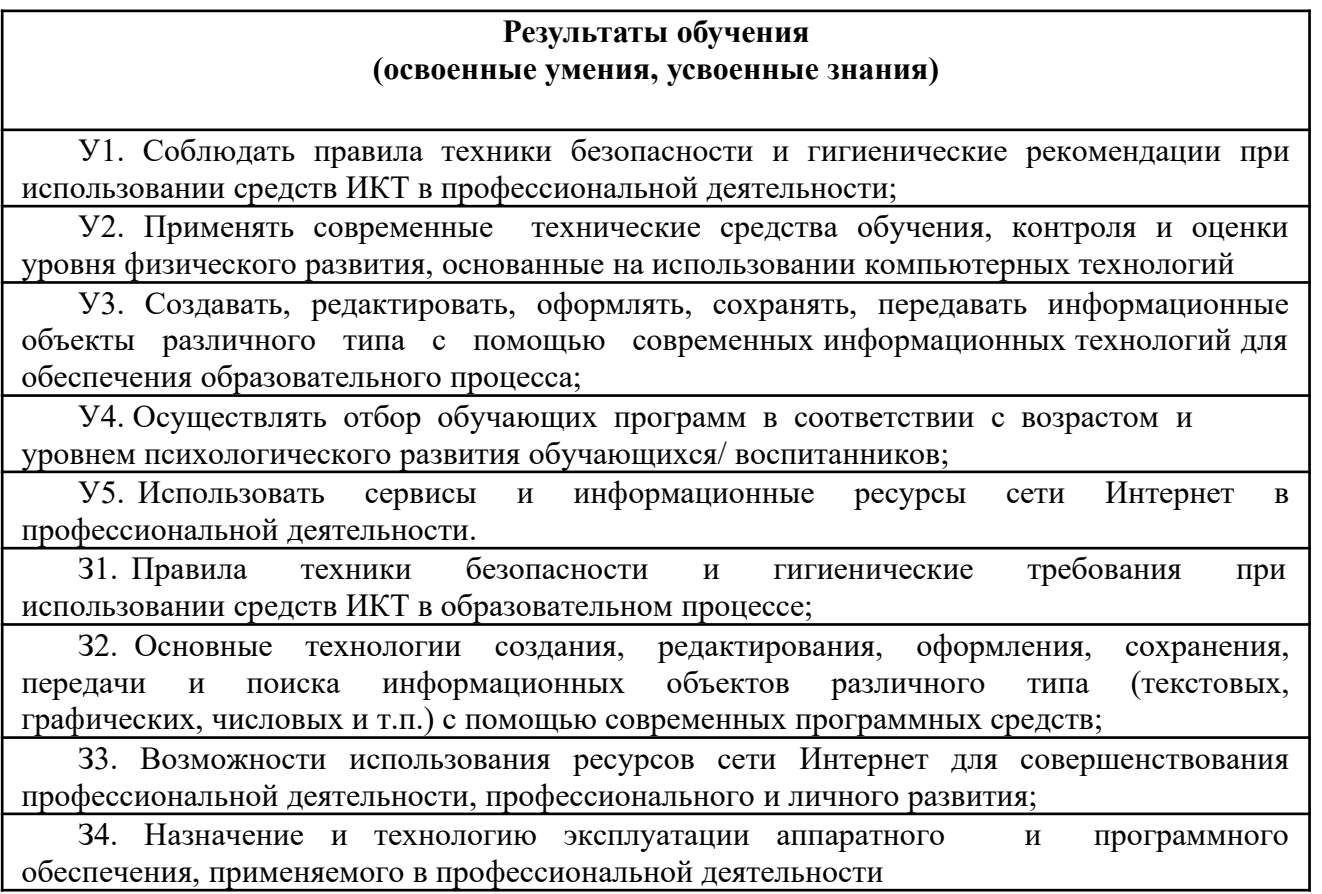

#### **3. Распределение оценивания результатов обучения по видам контроля**

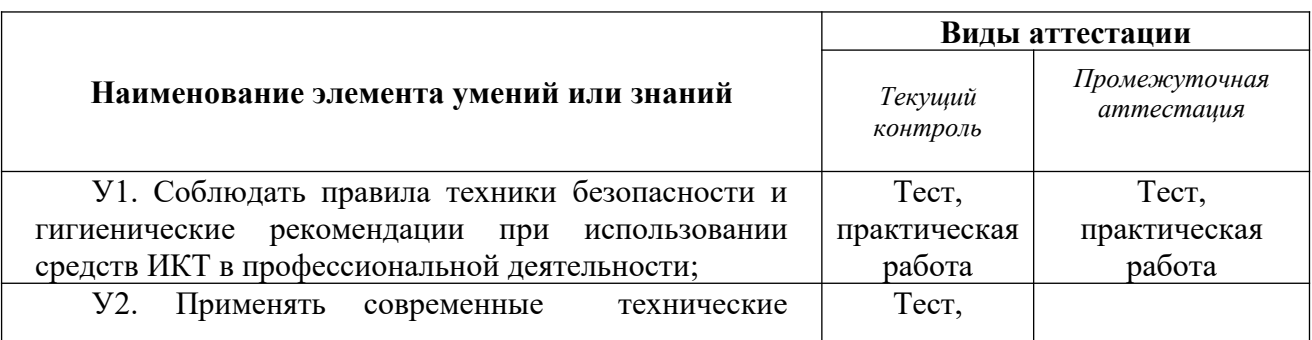

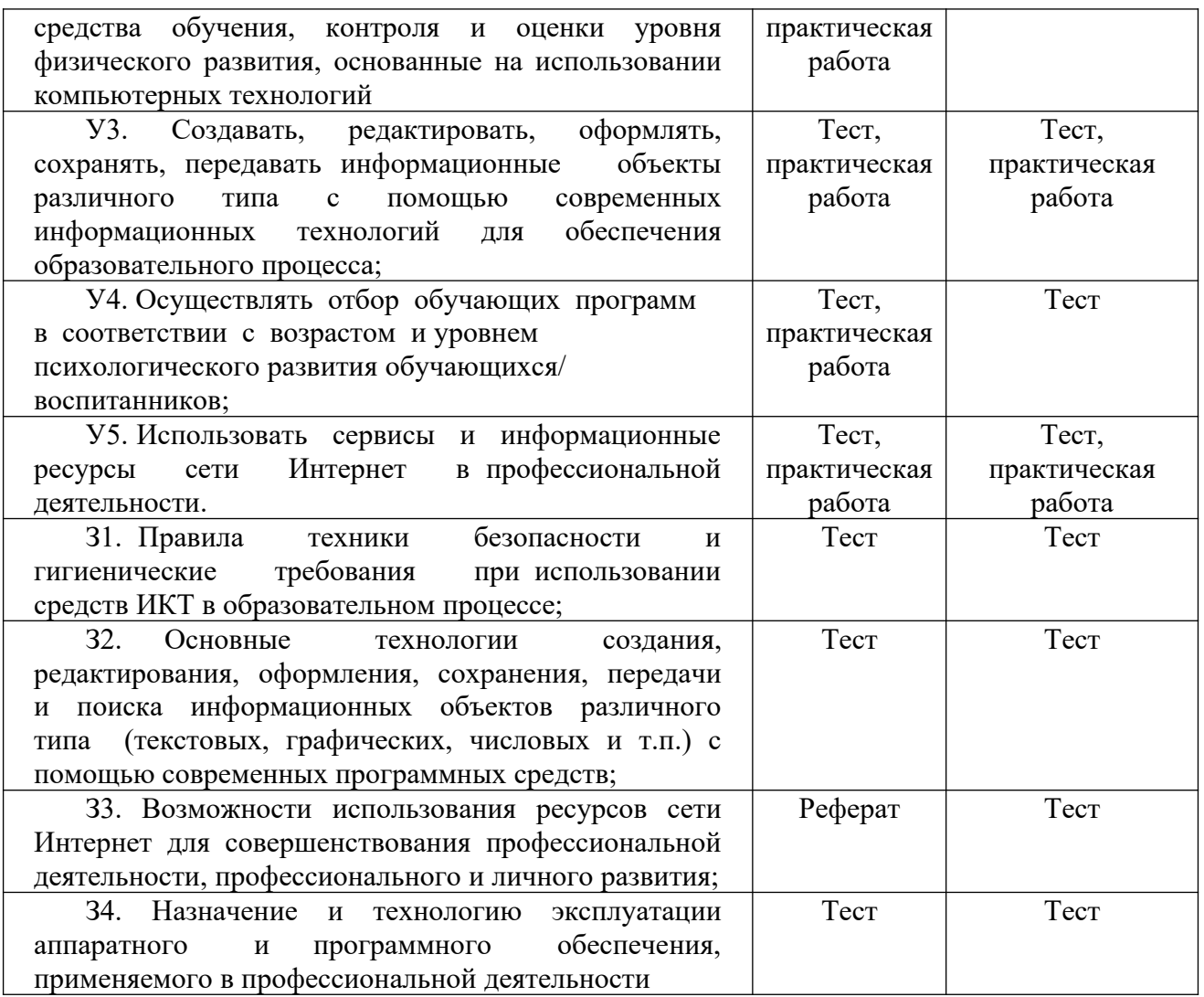

# **4. Распределение типов контрольных заданий по элементам знаний и умений.**

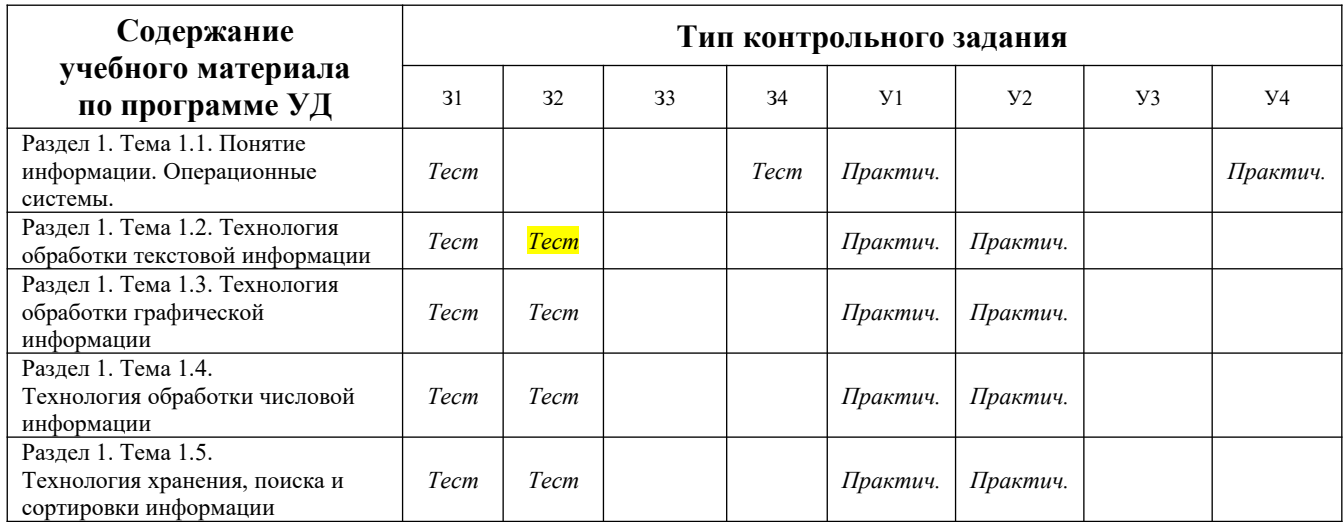

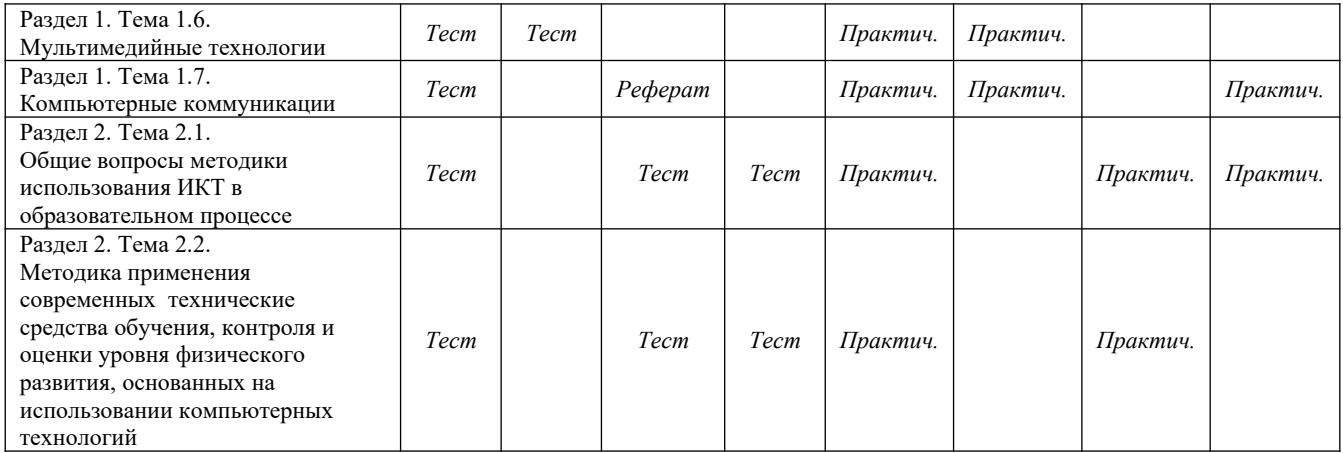

### **5. Распределение типов и количества контрольных заданий по элементам знаний и умений, контролируемых на промежуточной аттестации.**

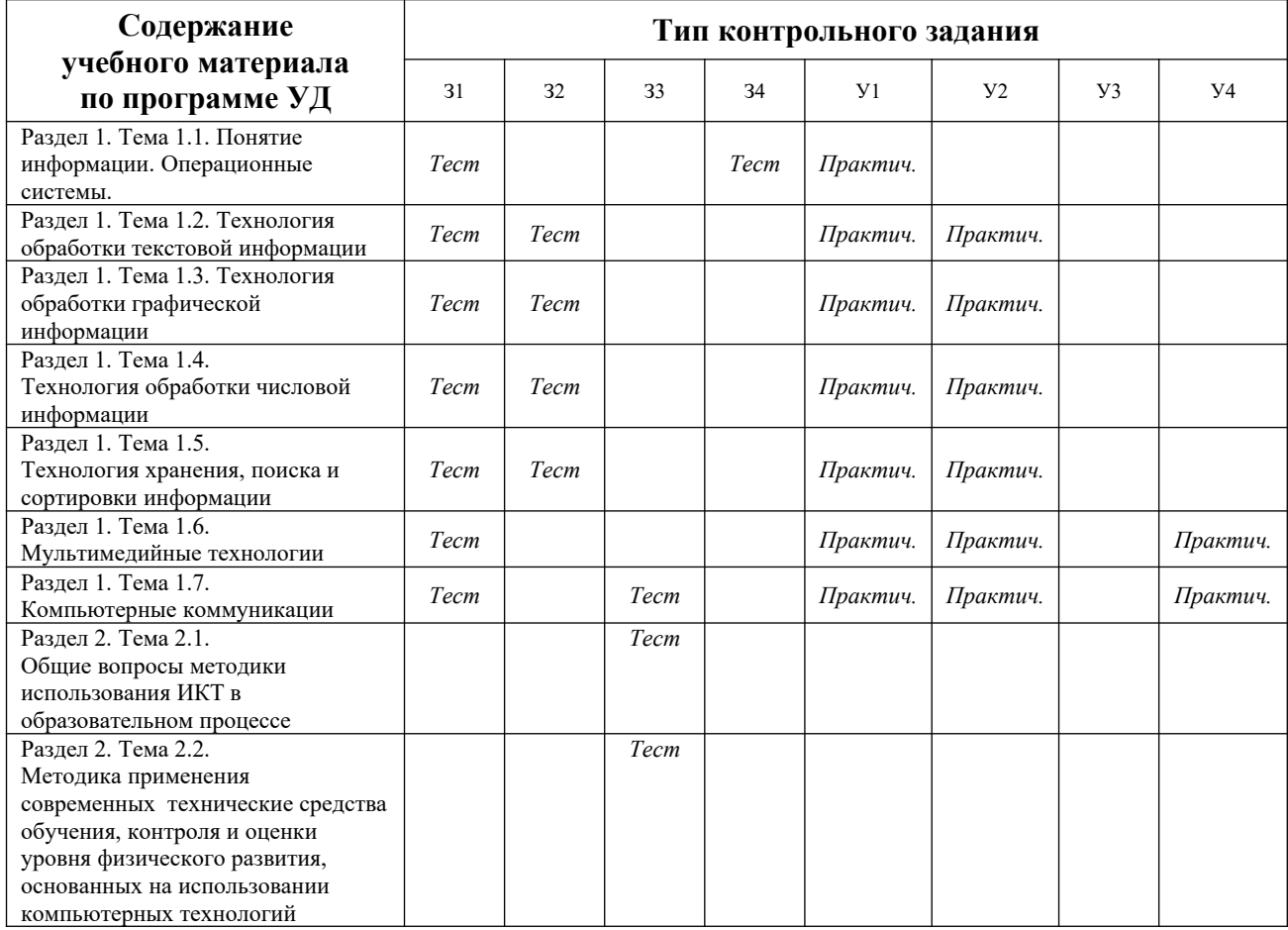

## 6. Контроль

## 6.1. Текущий контроль

В текущий контроль включены 25 практических работ, описание которых приведено в методических рекомендациях и 2 электронных теста.

# 6.1.1. Содержание теста № 1

# Проверяемые знания: 31 - 34

Тест включает 35 заданий с выбором одного ответа. Каждое тестовое задание оценивается в 1 балл. Максимальное количество баллов за тест - 35.

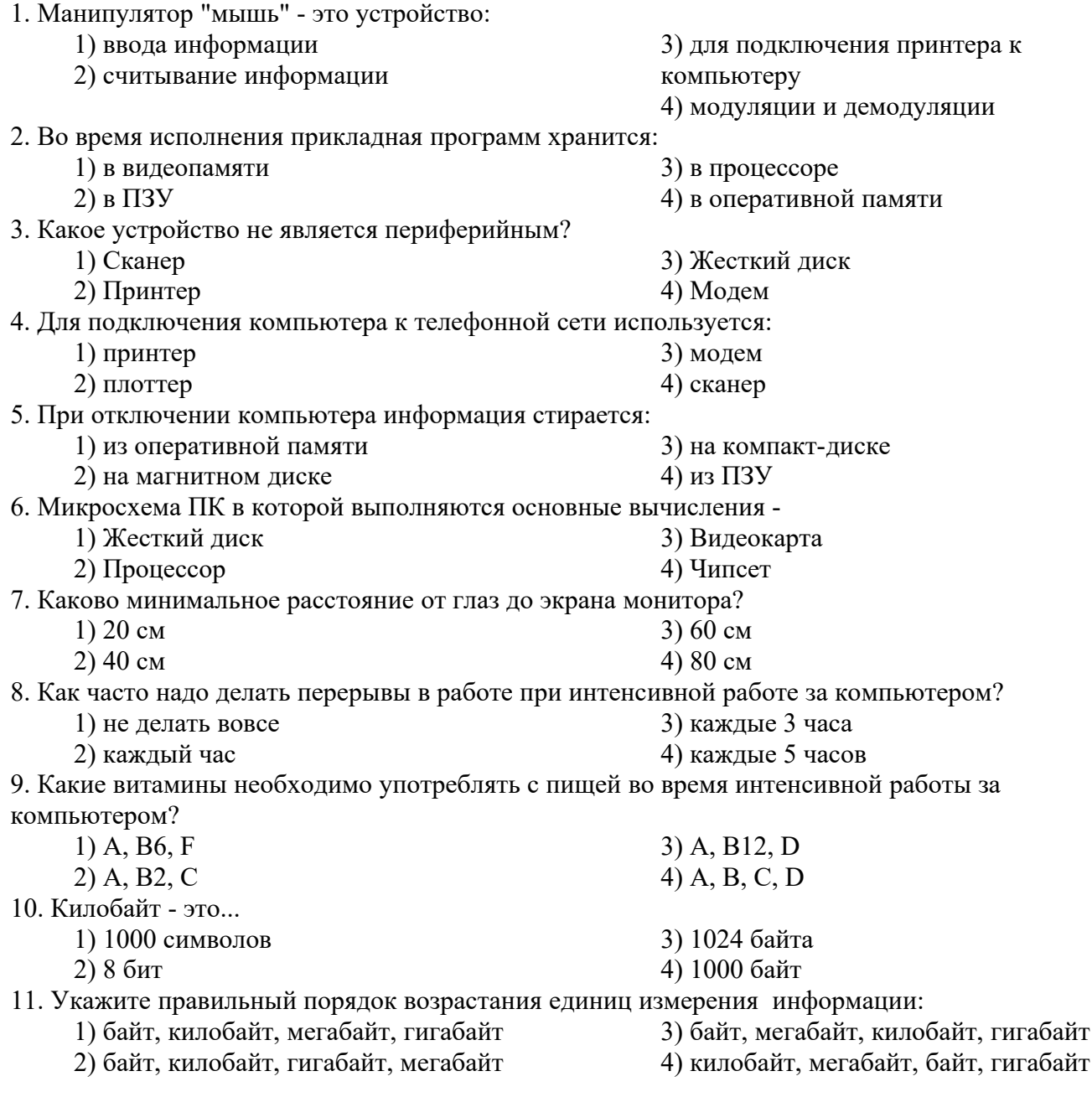

12. Сколько байт информации содержит сообщение объемом 216 бит?

- $1) 27$
- $2) 28$
- 13. База ланных это:
	- 1) совокупность данных, организованных по определенным правилам;
	- 2) совокупность программ для хранения и обработки больших массивов информации;
	- 3) интерфейс, поддерживающий наполнение и манипулирование данными;
	- 4) определенная совокупность информации.

14. Наиболее распространенными в практике являются:

- 1) распределенные базы данных;
- 2) иерархические базы данных;

15. Таблицы в базах данных предназначены:

1) для хранения данных базы;

- 2) для отбора и обработки данных базы;
- 3) для ввода данных базы и их просмотра;
- 4) для автоматического выполнения группы команд;
- 5) для выполнения сложных программных действий.
- 16. В чем состоит особенность поля "счетчик" в базе данных?
	- 1) служит для ввода числовых данных;
	- 2) служит для ввода действительных чисел;

3) данные хранятся не в поле, а в другом месте, а в поле хранится только указатель на то, где расположен текст;

4) имеет ограниченный размер;

5) имеет свойство автоматического наращивания

17. Какое поле базы данных можно считать уникальным

1) поле, значения в котором не могут повторятся;

2) поле, которое носит уникальное имя;

3) поле, значение которого имеют свойство наращивания.

18. Иерархическая база данных - это

1) БД, в которой информация организована в виде прямоугольных таблиц;

2) БД, в которой элементы в записи упорядочены, т.е. один элемент считается главным, остальные подчиненными;

3) БД, в которой записи расположены в произвольном порядке;

4) БД, в которой существует возможность устанавливать дополнительно к вертикальным иерархическим связям горизонтальные связи.

19. Сетевая база данных - это

1) БД, в которой информация организована в виде прямоугольных таблиц;

2) БД, в которой элементы в записи упорядочены, т.е. один элемент считается главным, остальные подчиненными;

3) БД, в которой записи расположены в произвольном порядке;

4) БД, в которой существует возможность устанавливать дополнительно к вертикальным иерархическим связям горизонтальные связи.

20. Поле базы данных - это

1) Строка таблицы

2) Столбец таблицы

3) Совокупность однотипных данных

4) Некоторый показатель, который характеризует числовым, текстовым или иным значением

- 3) сетевые базы данных;
- 4) реляционные базы данных.

 $3)16$  $4)32$ 

21. Запись базы данных - это

1) Строка таблицы

2) Столбец таблицы

3) Совокупность однотипных данных

4) Некоторый показатель, который характеризует числовым, текстовым или иным значением

22. Электронная таблица - это:

1) приложение, хранящее и обрабатывающее данные в прямоугольных таблицах и предназначенное для автоматизации расчетов

2) программные средства, осуществляющие поиск информации

3) приложение, предназначенное для сбора, хранения, обработки и передачи информации

4) приложение, предназначенное для набора и печати таблиц

23. Документ в электронной таблице называется:

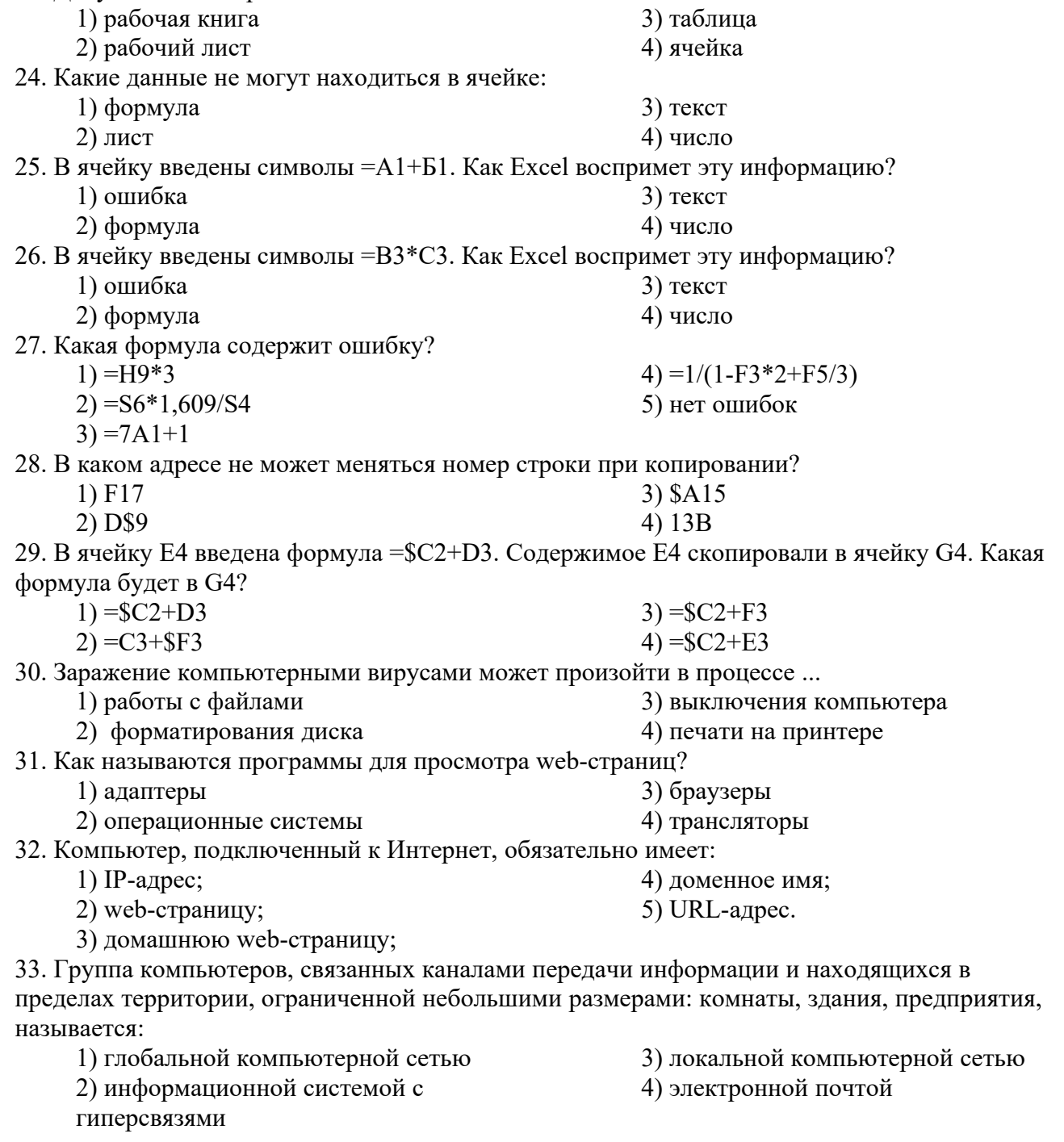

- 34. Растровый графический редактор предназначен для ...
	- 1) построения диаграмм
	- 2) создания чертежей
	- 3) построения графиков
	- 4) создания и редактирования рисунков
- 35. В полном пути к файлу С:\Мои документы\Контроль\Тест.doc именем файла является…
	- 1) Тест.doc
		- 2) С:
		- 3) Мои документы\Контроль
		- 4) Контроль\Тест.doc

## **6.1.2. Содержание теста № 2**

## **Проверяемые знания:** З1 - З4, У3

Тест включает 25 заданий с выбором одного ответа. Каждое тестовое задание оценивается в 1 балл. Максимальное количество баллов за тест – 25.

1. Максимальная продолжительность непрерывной работы за компьютером для учащихся 2-4 классов составляет …

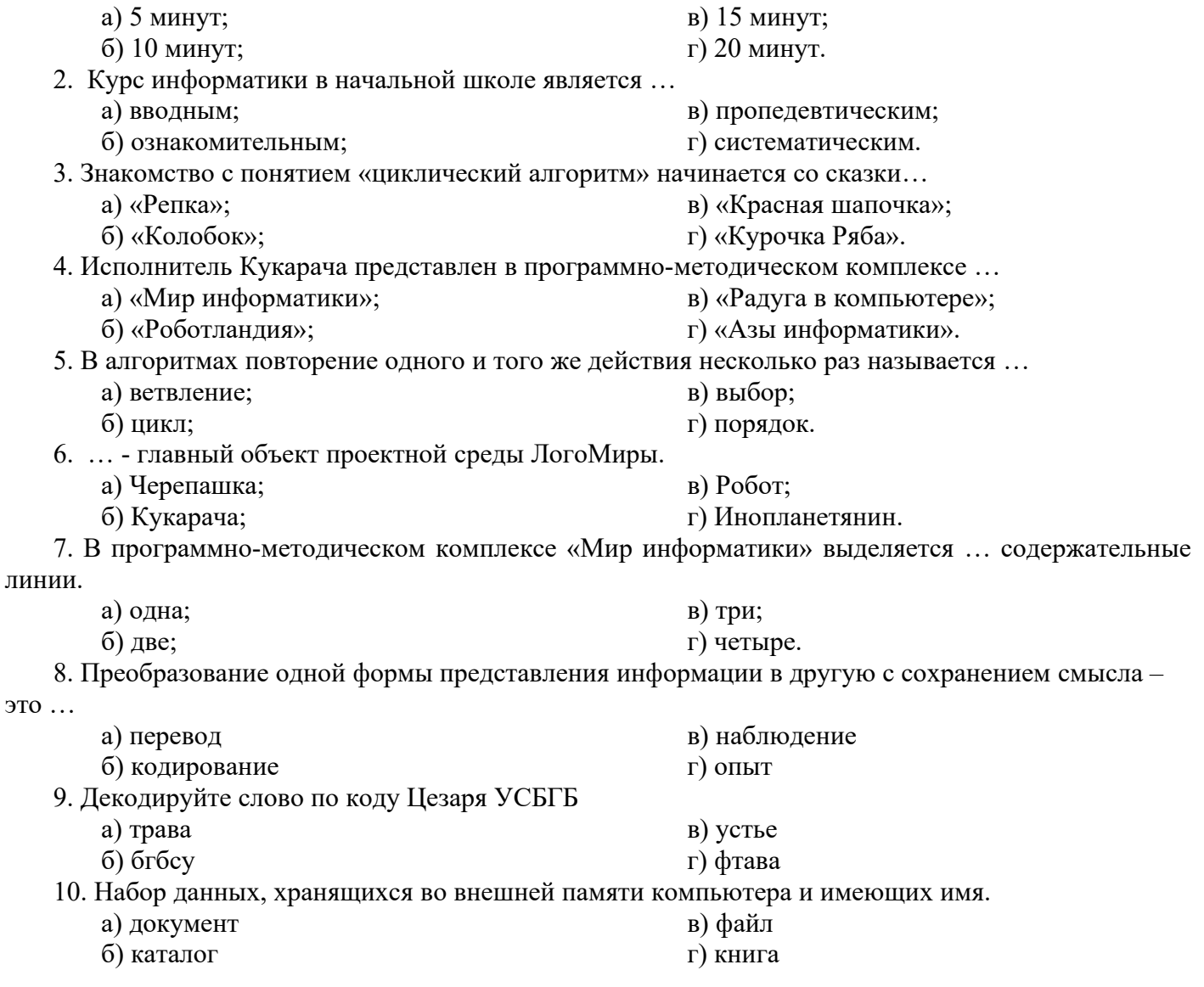

- 11. Выберите предложение, которое не является суждением.
	- а) Петя ученик первого класса.
	- б) Во дворе бегают две собаки.
	- в) Сейчас небо голубое.
	- г) Сегодня отличная погода.

12. Если все шаги алгоритма выполняются последовательно один за другим, то это алгоритм …

а) циклический

б) разветвляющий

- в) линейный
- г) упорядоченный
- 13. По способу восприятия человеком различают следующие виды информации:
	- а) текстовую, числовую, графическую, табличную
	- б) научную, социальную, политическую, экономическую, религиозную
	- в) обыденную, производственную, техническую, управленческую
	- г) визуальную, звуковую, тактильную, обонятельную, вкусовую
- 14. Укажите, какая информация не является объективной:
	- а) на улице холодно
	- б) у кошки четыре лапы
	- в) поезд №23 Москва-Санкт-Петербург отправляется с 3-го пути
	- г) Париж столица Франции

15. С введением новых стандартов модуль «Информатика» входит в предметы Математика и .....

- а) Моделирование
- б) Технология
- в) Искусство
- г) Окружающий мир

#### **6.2. Структура контрольного задания**

Контрольное задание комбинированного типа состоит из 2-х частей: электронное тестирование и практическая работа на компьютере.

Электронное тестирование содержит 25 вопросов с выбором одного варианта из 4 предложенных.

Практическая работа состоит из 3 заданий: работа в текстовом редакторе с элементами работы в графическом редакторе, работа в редакторе электронных таблиц, создание презентации с использованием материалов сети Интернет.

### 6.2.1. Текст задания

Электронное тестирование

1. Оцените информационный объем сообщения в байтах при однобайтовом кодировании:

- 1 Мегабайт = 1024 байта
- 1) 1024 байта 2) 19 байт

3) 23 байта 4) 78 байт

2. На представленном фрагменте окна папки Мой компьютер файлы отсортированы...

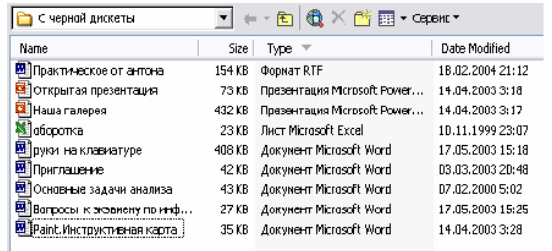

1) по дате  $2)$  по типу 3) по имени 4) по размеру

3. Укажите правильный порядок возрастания единиц измерения информации:

1) байт, мегабайт, килобайт, гигабайт

2) байт, килобайт, мегабайт, гигабайт

3) килобайт, мегабайт, байт, гигабайт

4) байт, килобайт, гигабайт, мегабайт

4. Максимальная длина имени файла в операционной системе Windows равна...

1) 8 символов

3) 300 символов

2) 10 символов

4) 255 символов

5. В полном пути к файлу С: Мои документы Контроль Tect.doc именем файла является...

 $1)$  C:

3) Tect.doc

2) Мои документы\Контроль

4) Контроль\Тест.doc

6. В цветовой модели СМҮК в качестве компонентов применяются основные цвета ...

1) красный, голубой, желтый, синий

2) красный, зеленый, синий, черный

3) голубой, пурпурный, желтый, черный

4) голубой, пурпурный, желтый, белый

7. Растровый графический редактор предназначен для ...

1) построения графиков

2) создания и редактирования рисунков

- 3) построения диаграмм
- 4) создания чертежей

8. Рабочая книга MS Excel состоит из:

- 1) рабочих листов 3) строк и столбцов
	- 2) ячеек

4) таблиц

9. Сколько ячеек входит в диапазон А2:С4 электронной таблицы?

 $1)9$ 

 $3)8$  $4)7$ 

 $2)6$ 

10. Результатом вычислений в ячейке D26 таблицы MS Excel будет число...

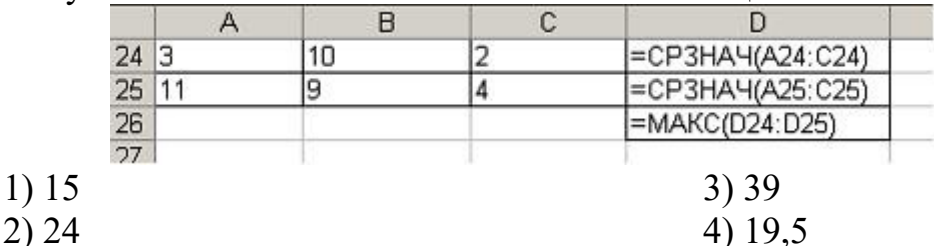

11. Основными объектами базы данных в СУБД MS Access, на основе которых формируются все остальные объекты, являются...

1) Таблицы

3) Отчеты

2) Запросы

- 4) Формы
- 12. Запись в таблице базы данных это

1) Строка таблицы

2) Совокупность однотипных данных

3) Столбец таблицы

4) Некоторый показатель, который характеризует числовым, текстовым или иным значением

13. База данных - это:

1) совокупность программ для хранения и обработки больших массивов информации;

2) совокупность данных, организованных по определенным правилам;

3) интерфейс, поддерживающий наполнение и манипулирование данными;

4) определенная совокупность информации.

14. Объединение выделенных ячеек в таблице документа MS Word производится кнопкой панели инструментов Таблицы и границы…

 $\overline{1}$  $\frac{1}{2}$  3)  $\frac{1}{2}$ 

 $\overline{4}$ )

15. Добавить в MS Word таблицу MS Excel можно кнопкой на панели инструментов…

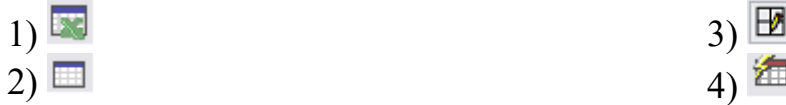

16. Установите соответствие между устройством и его назначением

- 1. Монитор
- 2. Web-камера
- 3. Мышь
- 4. Источники бесперебойного питания

A) устройство вывода информации

B) устройство управления питанием

- C) устройство ввода информации
- D) устройство управления

17. Каково минимальное расстояние от глаз до экрана монитора?

- 1) 20 см 3) 60 см
- 2) 40 см 4) 80 см

18. Как часто надо делать перерывы в работе при интенсивной работе за компьютером?

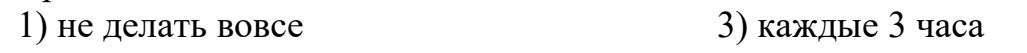

2) каждый час 4) каждые 5 часов

19. Какие витамины необходимо употреблять с пищей во время интенсивной работы за компьютером?

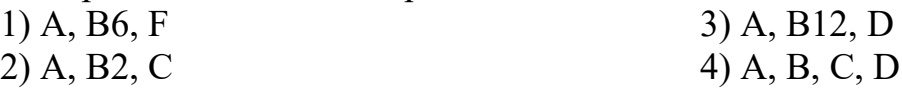

20. Какой протокол является базовым в Интернет?

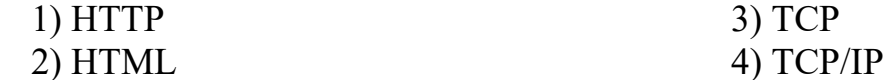

21. Задан адрес электронной почты в сети Internet: user\_name@int.glasnet.ru. Каково имя владельца электронного адреса?

1) int.glasnet.ru

3) glasnet.ru 4) ru

22. Браузеры (например, Microsoft Internet Explorer) являются...

1) серверами Интернет

2) антивирусными программами

3) трансляторами языка программирования

4) средством просмотра web-страниц

23. Максимальная продолжительность непрерывной работы за компьютером для учащихся 2-4 классов составляет …

1) 5 минут; 2) 10 минут;

2) user\_name

3) 15 минут; 4) 20 минут.

24. Исполнитель Кукарача представлен в программно-методическом комплексе …

1) «Мир информатики»;

3) «Радуга в компьютере»;

2) «Роботландия»;

4) «Азы информатики».

25. … - главный объект проектной среды ЛогоМиры.

- 1) Черепашка;
- 2) Кукарача;
- 3) Робот;
- 4) Инопланетянин.

*Практическая работа*

*Задание 1. Создать документ по образцу.* 

Komnbronnep - 9nno **VOOGHO ONA paGOMU** 

Элементарные операции информационного процесса включают:

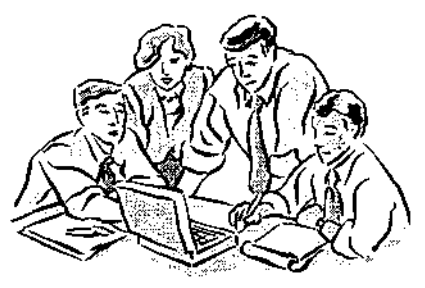

• сбор, преобразование информации, ввод в компьютер;

- •передачу информации;
- хранение и обработку информации;
- •предоставление информации пользователю.

Все персональные компьютеры (ПК) можно разделить на несколько категорий:

•мобильные компьютеры — карманные (ручные) и блокнотные, или планшетные ПК (ноутбук), а также надеваемые компьютеры и телефоныкомпьютеры;

• базовые настольные ПК — универсальные компьютеры и ПК для «цифрового дома»;

• специализированные  $\Pi K$  — сетевые компьютеры, рабочие станции и серверы высокого уровня;

• суперкомпьютерные системы.

*Задание 2. Выполнить расчеты в электронной таблице:*

На листе 1 создать таблицу с названием «Экзаменационная ведомость» согласно образцу:

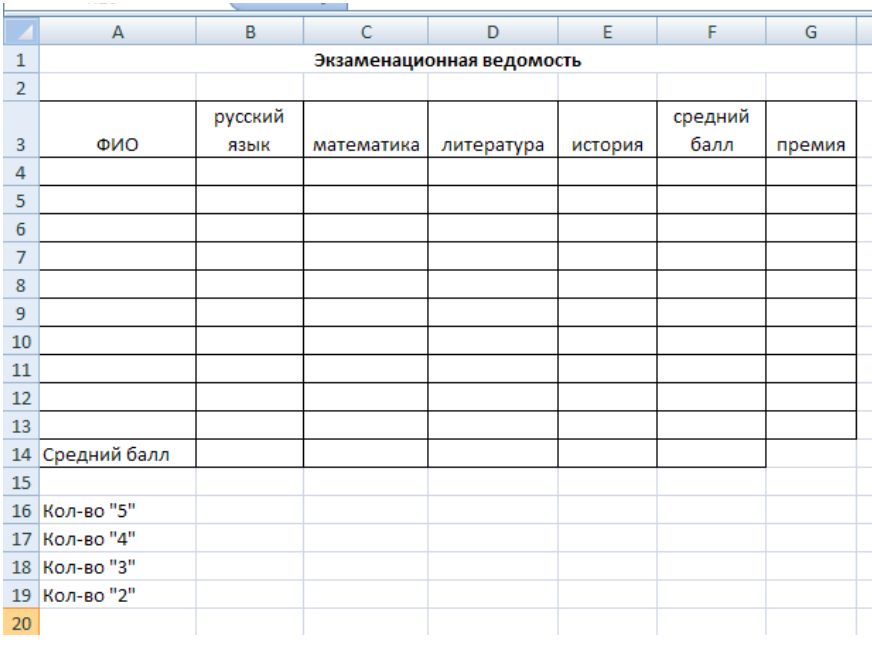

- 1. Запустите программу Excel.
- 2. Дважды щёлкните на ярлычке чистого рабочего листа и дайте ему название Ведомость.
- 3. В ячейки А4:Е13 занесите исходные данные.
- 4. В диапазоне F4:F13 посчитайте средний балл по каждому обучающемуся (функция СРЗНАЧ).
- 5. В диапазоне В14:Е14 посчитайте средний балл по каждому предмету (функция СРЗНАЧ).
- 6. Посчитайте количество 5,4,3,2 по каждому предмету, используя функцию СЧЕТЕСЛИ (fx – Статистические – СЧЕТЕСЛИ). В окне «диапазон» указываем необходимый диапазон, в окне «критерий» - оценку.
- 7. Заполните столбец «Премия». Премия составляет 1000р., если средний балл обучающегося больше 4,5. Для заполнения используйте функцию ЕСЛИ (fx – Логические – ЕСЛИ)
- 8. Построить график изменения среднего балла по дисциплинам по образцу:

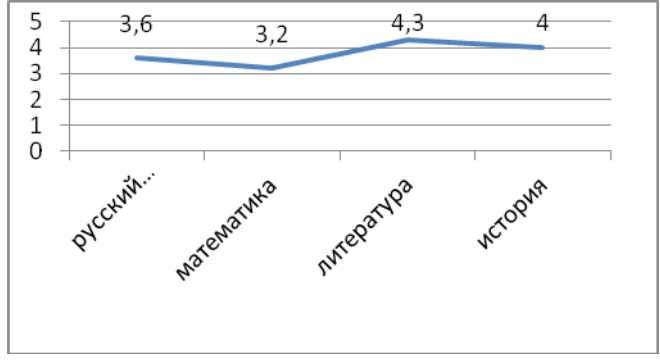

*Задание 3. Создайте электронный тест* по теме «Определение уровня выносливости» с применением материала из сети Интернет. Тест должен содержать не менее 10 слайдов.

# **6.2.2. Время на подготовку и выполнение:**

подготовка  $10$  мин.; выполнение теста  $\overline{30}$  мин.; выполнение практической работы  $1$  час 30 мин.; всего $2$  часа  $10$  мин.

# **6.3. Перечень объектов контроля и оценки**

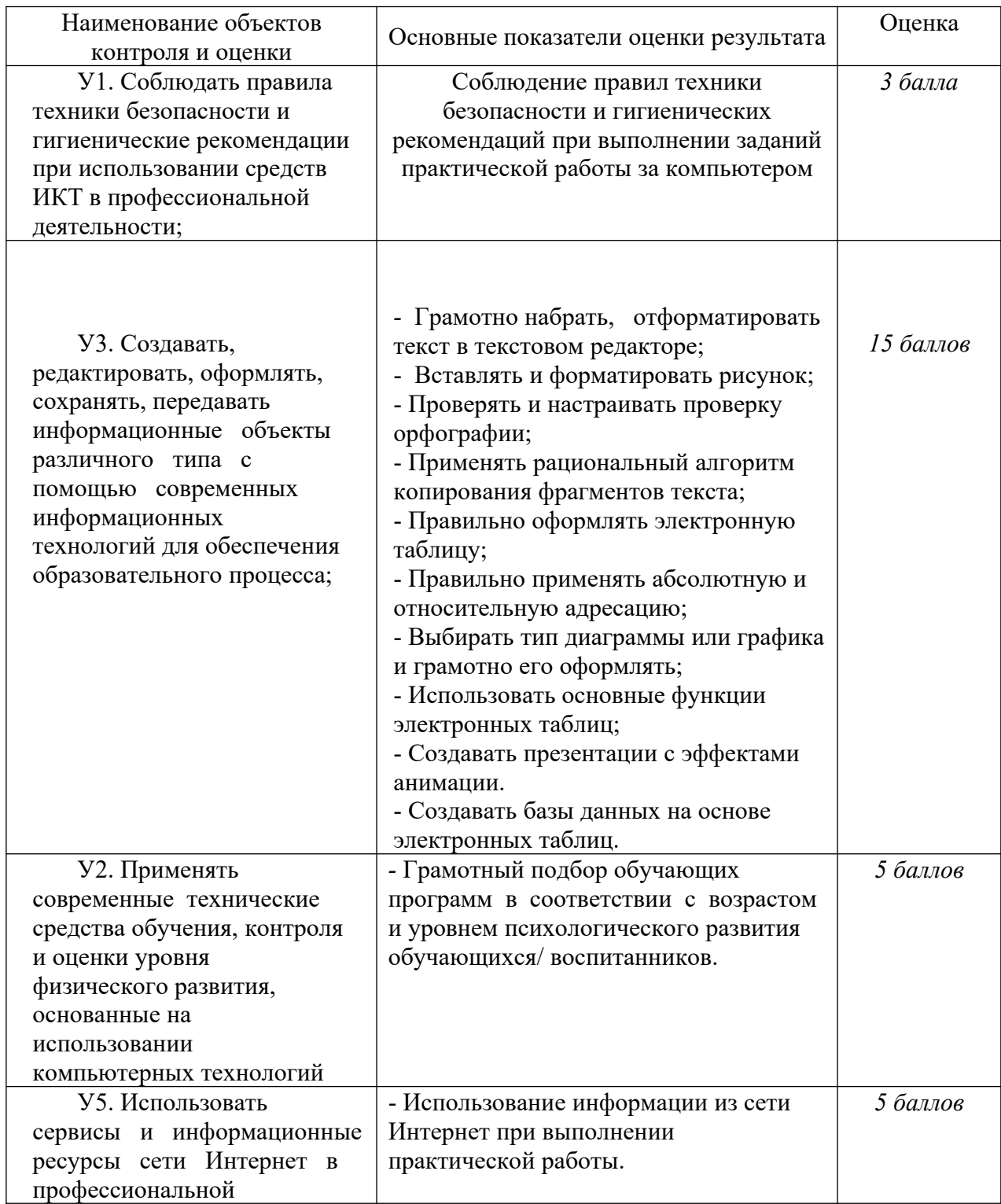

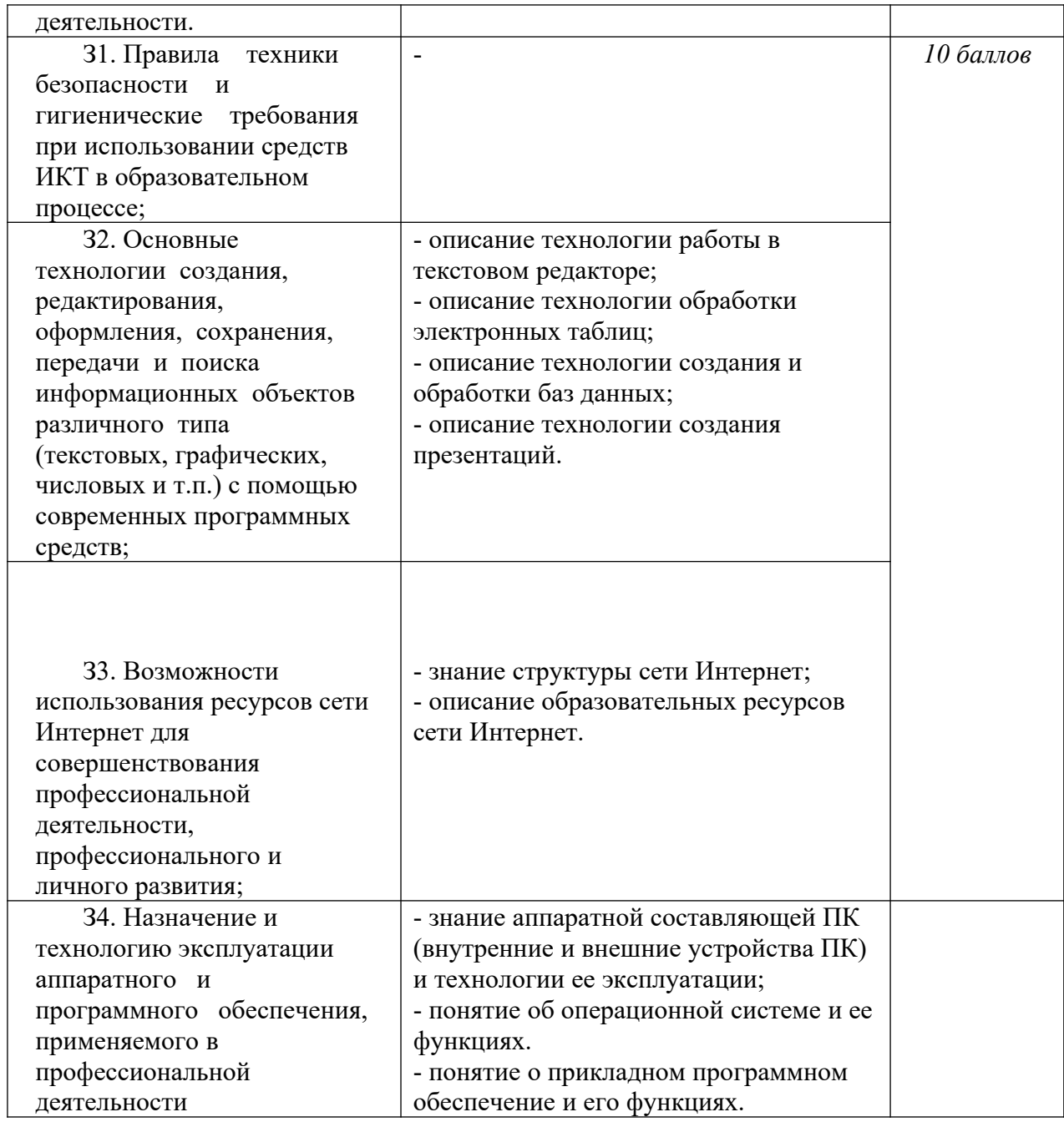

За правильный ответ на вопросы электронного теста выставляется положительная оценка – 1 балл.

За не правильный ответ на вопросы электронного теста выставляется отрицательная оценка – 0 баллов.

За правильное выполнение задания практической работы выставляется положительная оценка – 5 баллов.

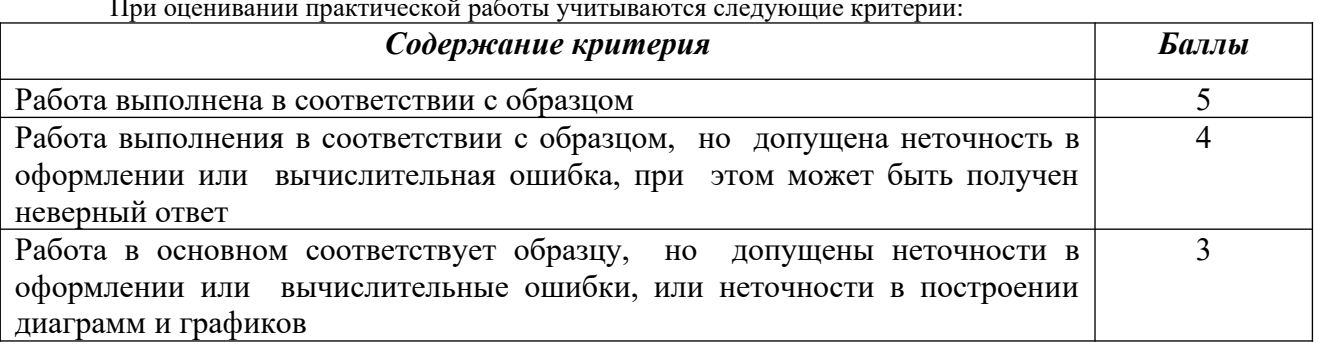

При оценивании практической работы учитываются следующие критерии:

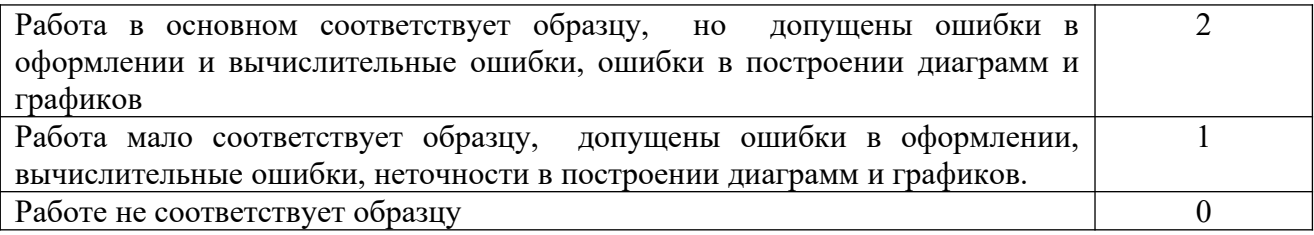

#### *Шкала оценки образовательных достижений*

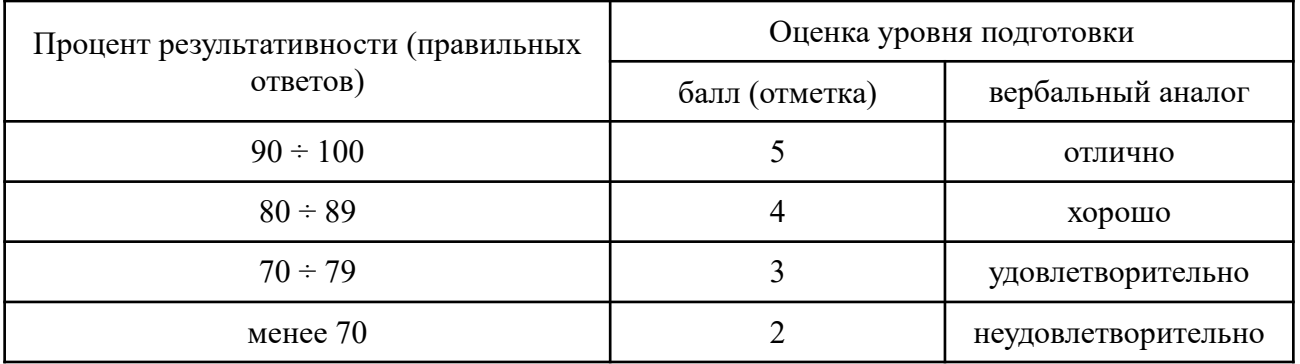

# **6.4. Перечень материалов, оборудования и информационных источников, используемых в аттестации**

*Оборудование:*

- Компьютер с необходимым программным обеспечением и выходом в сеть Интернет.

*Информационные источники:*

1. Азбука компьютера и ноутбука [Электронный ресурс]. - Форма доступа: http://www.computer-profi.ru/

2. Гришин В.Н. Информационные технологии в профессиональной деятельности [Текст] / В.Н. Гришин. – СПб.: Лань, 2017. – 416с.

3. Захарова, И.Г. Информационные технологии в образовании [Текст]: учебное пособие / И.Г. Захарова. – М.: Академия, 2015. – 192с.

4. Информационно-образовательный портал для учителя информатики и ИКТ [Электронный ресурс]. - Режим доступа: http://www.klyaksa.net/

5. Колмыкова, Е.А. Информатика [Текст]: учебник / Е.А. Колмыкова. – М.: Академия, 2016. – 416с.

6. Методическая копилка учителя информатики [Электронный ресурс].- Режим доступа: <http://www.metod-kopilka.ru/page-2-1-4-4.html>

7. Михеева, Е.В. Практикум по информационным технологиям в профессиональной деятельности [Текст]: учеб. пособие /Е.В. Михеева. – СПб.: Лань, 2015. – 256с.

8. Михеева, Е.В. Информационные технологии в профессиональной деятельности [Текст]: учебник / Е.В. Михеева. – СПб.: Лань, 2016. - 384с.

9. Могилёва, В.Н. Психофизиологические особенности дошкольника и их учет в работе с компьютером [Текст]: учебное пособие / В.Н.Могилёва. — М.: Академия, 2017. - 240 с.

10. Первин, Ю.А. Методика раннего обучения информатике [Текст] / Ю.А. Первин. – М.: БИНОМ, 2015. – 228с.

11. Угринович, Н.Д. Информатика и ИКТ [Текст]: учебник / Н.Д. Угринович. – М.: Академия, 2016. - 405с.